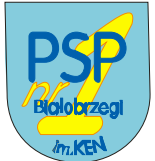

# Uczniowie Publicznej Szkoły Podstawowej nr 1 im. Komisji Edukacji Narodowej w Białobrzegach z najwyższymi średnimi za wyniki dydaktyczne w roku szkolnym 2012/2013.

Uczniowie z najwyższą średnią ocen oraz udokumentowanymi osiągnięciami w konkursach otrzymali: Nagrodę Starosty Powiatu Białobrzeskiego - Maja Pastuszka

Nagrodę Burmistrza Miasta i Gminy Białobrzegi - Mateusz Koperski, Eliza Stepkowska, Adrian Starczewski, Nina Piechota

Rodzice uczniów ze średnią 5,00 i powyżej otrzymują list gratulacyjny, uczniowie świadectwo z wyróżnieniem (od średniej 4,75).

## Klasa IV a

- 1. Katarzyna Wieczorek 5,67
- 2. Krzysztof Kiech  $-5,50$
- 3. Aleksandra Gutkiewicz  $-5.17$
- 4. Pośnik Bartłomiej  $5,00$
- 5. Kopycka Joanna 4,83
- 6. Tuzimek Filip 4,83

## Klasa IV b

- 1. Piechota Nina  $-5.75$
- 2. Jeżak Gabriela  $5,67$
- 3. Niewiadomska Dominika 5,5
- 4. Puk Barbara  $-5,5$
- 5. Trynkos Wiktoria 5,42
- 6. Łagoda Natalia 5.33
- 7. Jasik Zofia  $-5.33$
- 8. Potrzebowska Daria 5.33
- 9. Zarvchta Aleksandra 5.25
- 10. Jodłowska Julia 5, 08
- 11. Łagoda Maja  $-5.08$
- 12. Pośnik Julia  $-5.08$
- 13. Bereznowska Maja 5,00
- 14. Błaszczyk Bartosz Tomasz 5,00
- 15. Sułecka Milena Maria 5,00
- 16. Krzesiński Aleksander 4,83
- 17. Śliwa Rafał 4,75
- Klasa IV c
	- 1. Pachniak Patrycia 5.5
- 2. Traczyk Wiktoria 5,42
- 3. Piętowska Alicja 5,33
- 4. Chudzik Gabriela  $-5.25$
- 5. Gryz Martyna  $-5,25$
- 6. Jabłoński Mateusz 5,08
- 7. Musiał Weronika 4.92
- 8. Pałczyńska Paulina 4,83
- 9. Słomka Róża 4,75
- 10. Sobień Bartłomiei 4.75

# Klasa IV d

- 1. Kozłowska Weronika 5,0
- 2. Włodarczyk Jakub 5,0
- 3. Pietrasik Bartłomiej 4,91
- 4. Sapała Paweł 4.91
- 5. Wójcik Natalia 4,83
- 6. Górecka Wiktoria 4,75

# Klasa V a

1. Baranowska Katarzyna - 5,5

- 2. Grodecki Jerzy  $-5,25$
- 3. Pośnik Maria  $-5,17$
- 4. Sobolewski Filip  $-5.08$
- 5. Wielgus Julia  $-5,08$

## Klasa V b

- 1. Gajda Sebastian  $-5,25$
- 2. Nowicka Weronika 5,25
- 3. Burska Paulina 5,17
- 4. Jastrzębska Maria 5,00
- 5. Jurczak Kinga  $-5,00$

#### Klasa V c

- 1. Starczewski Adrian 5, 83
- 2. Tomczyńska Marta 5,67
- 3. Foltyn Marta  $-5.58$
- 4. Woźniak Julia 5,33
- 5. Bartosz Julia  $5.33$
- 6. Jarząbek Kamila 5,08
- 7. Pachniak Natalia 5.08
- 8. Dylakiewicz Katarzyna 5,00
- 9. Rek Kamil  $-5,00$
- 10. Matysiak Kaja 4,83
- 11. Górska Weronika 4,75
- 12. Petrzak Aleksandra 4,75

#### **ABSOLWENCI 2013**

## Klasa VI a

- 1. Stępkowska Eliza 5,58
- 2. Kurkiewicz Łucja 5,33
- 3. Włodarczyk Gabriela 5,25
- 4. Będzińska Julia 5,16
- 5. Szczek Dominika 5,08
- 6. Trynkos Kacper  $5,08$
- 7. Wziątek Szymon  $-4,83$
- 8. Sułecka Natalia 4,75

#### Klasa VI b

- 1. Wiktorska Aleksandra 5,41
- 2. Grabarczyk Maja 5.33
- 3. Czech Wiktor  $-5,25$
- 4. Pocheć Marta  $-5.08$
- 5. Gawicka Aleksandra 5,00
- 6. Sionek Karolina  $-5,00$
- 7. Karbowiak Daria 4.91
- 8. Zielińska Weronika 4,73
- 9. Grunek Sandra  $-4,75$
- 10. Monicz Kamil  $-4,75$

## Klasa VI c

- 1. Pastuszka Maja 5,75
- 2. Bielińska Adrianna -5,75
- 3. Matysiak Monika  $-5,73$
- 4. Starczewska Milena 5,67
- 5. Koperski Mateusz 5,50
- 6. Sliwa Karolina  $-5,50$
- 7. Marciniak Weronika 5.17
- 8. Olszewska Iga  $-5.0$
- 9. Gadek Mikołaj 4,75
- 10. Kośla Marianna 4,75

## Klasa VI d

- 1. Gołasz Oliwia  $5.5$
- 2. Sikorski Patryk 5,25
- 3. Górczyński Oliwier 5,08
- 4. Jankowski Damian 5,08
- 5. Pośnik Filip  $-5.00$
- 6. Różyc Adrian  $-4,83$